**Name:**

**Enrolment No:**

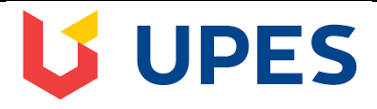

## **UNIVERSITY OF PETROLEUM AND ENERGY STUDIES**

### **End Term Examination- December, 2018**

**Program/course: BBA (DM) Semester – : V Subject: Datamining & Business Intelligence** Max. Marks: 100 **Code: BBDM105 Duration : 3 Hrs No. of page/s:5**

## **Instructions: Section A is of 20 Marks, Section B is of 20 Marks, Section C is of 30 Marks, Section D is of 30 Marks ( Section D is compulsory)**

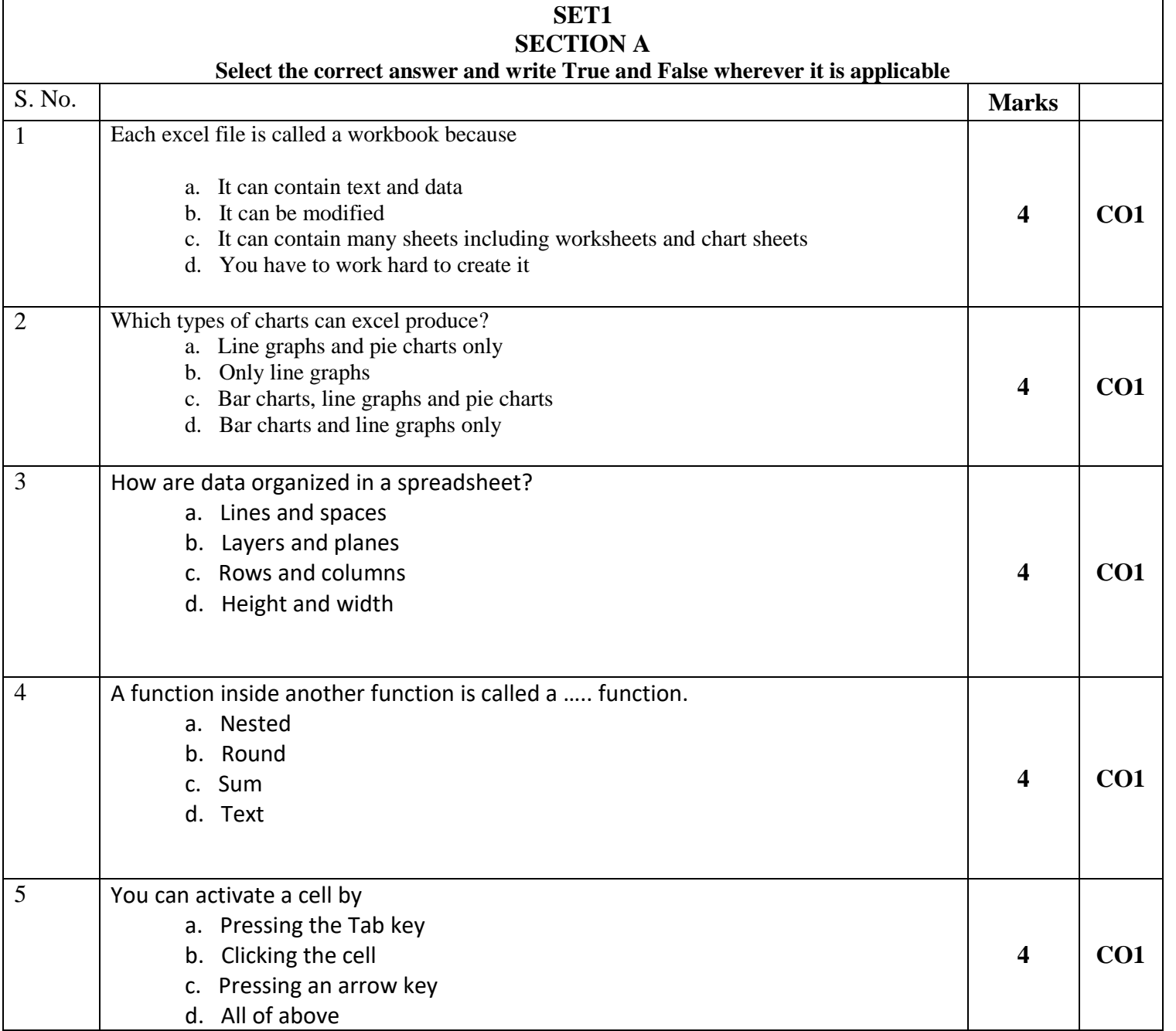

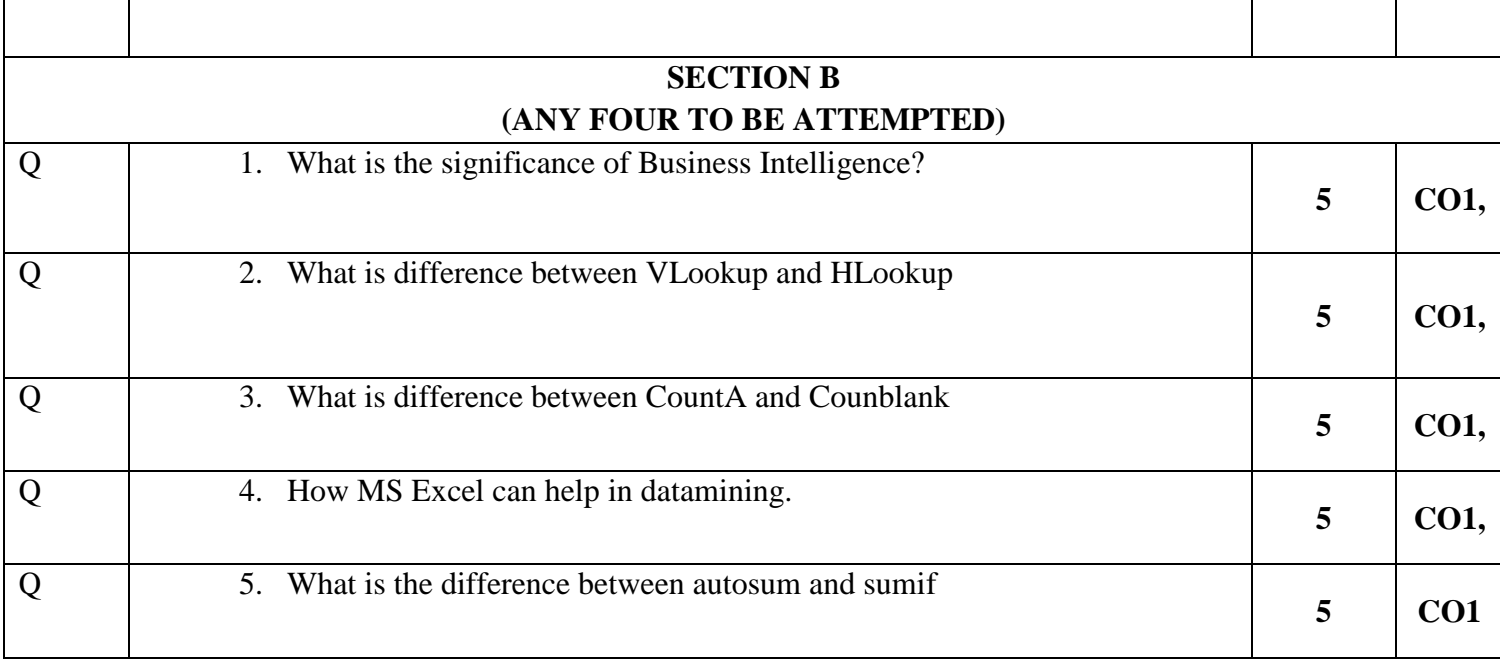

# **Section-C ( To be done in Excel Sheet and Save the sheet with your roll no.)**

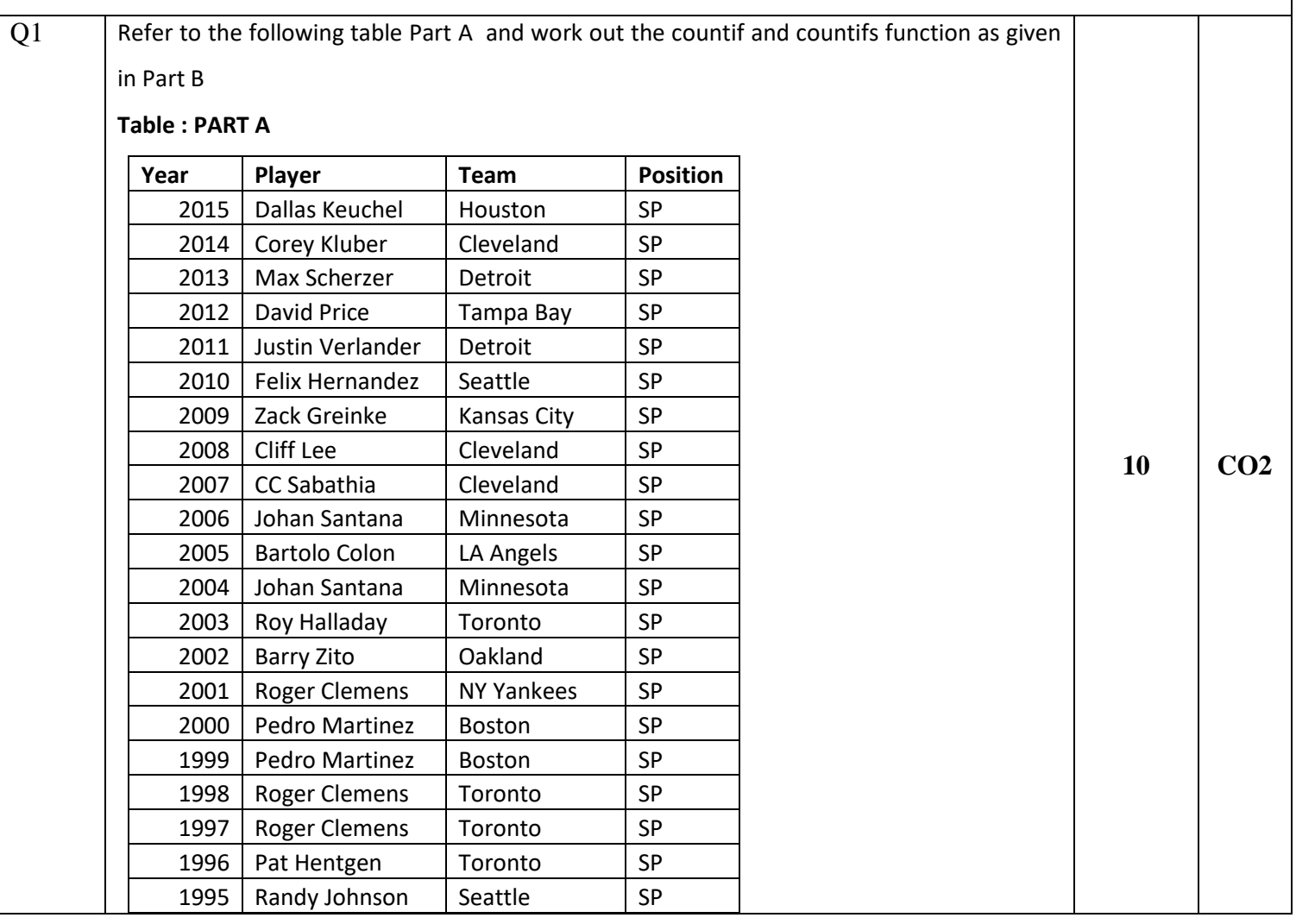

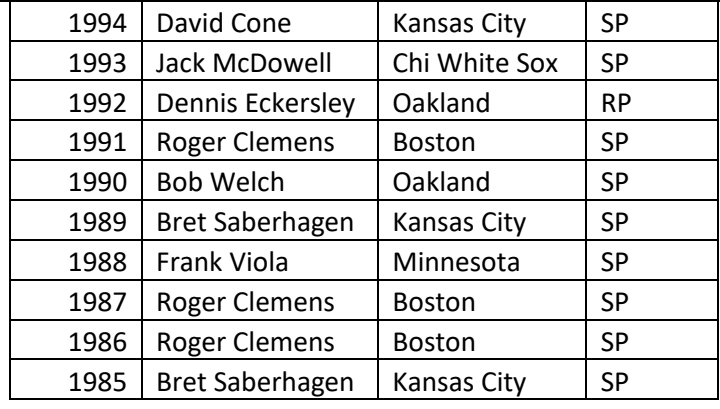

### **Part B**

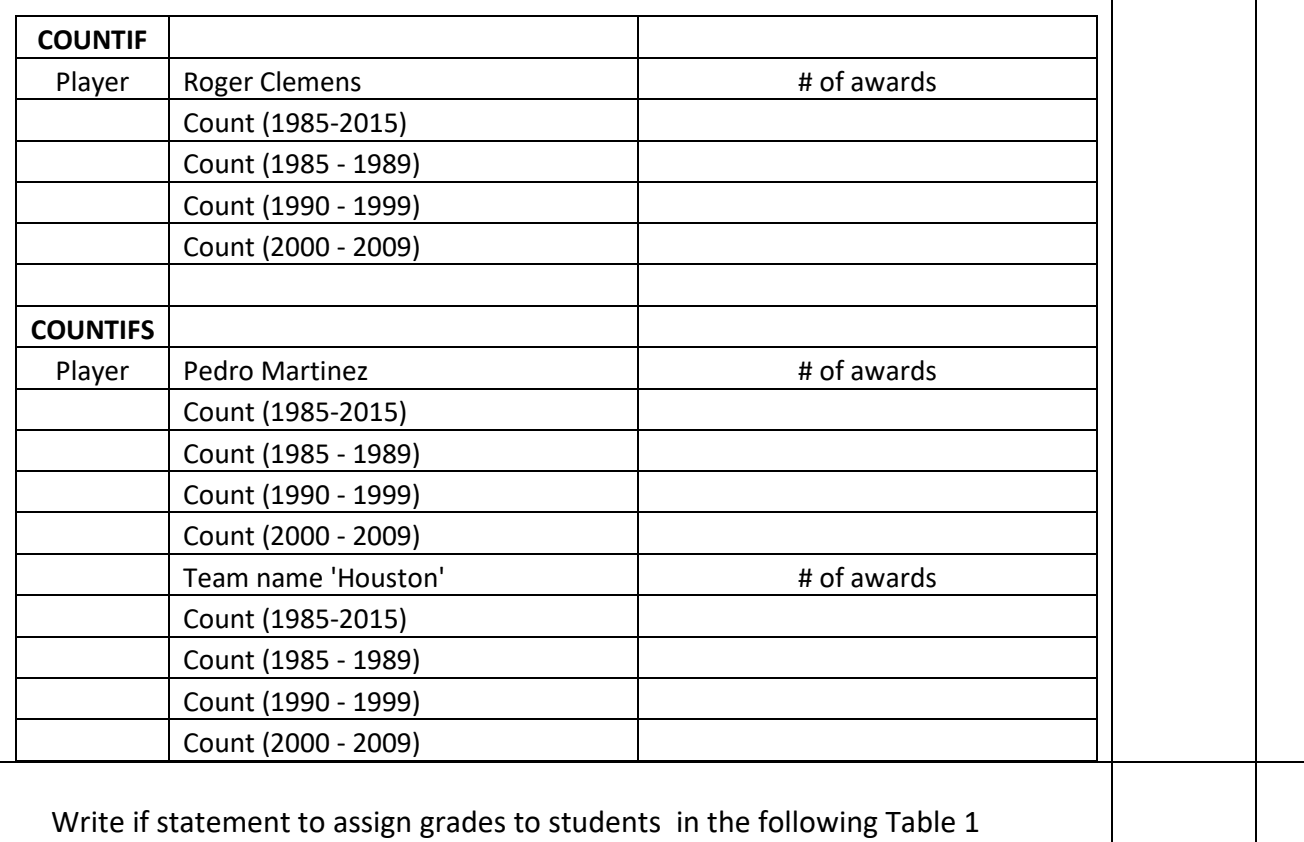

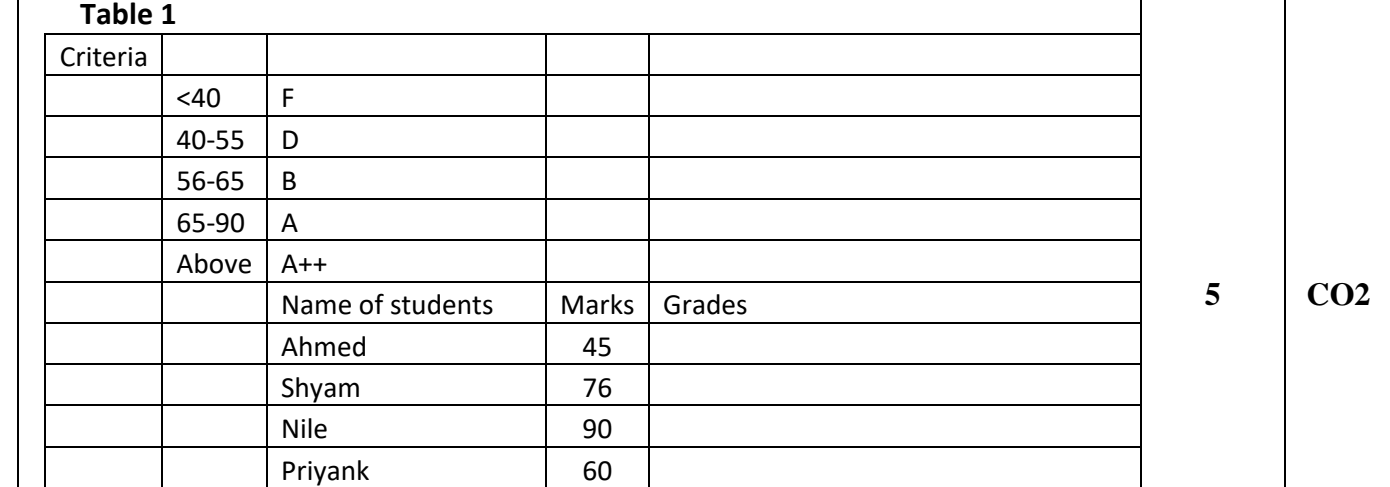

Q2

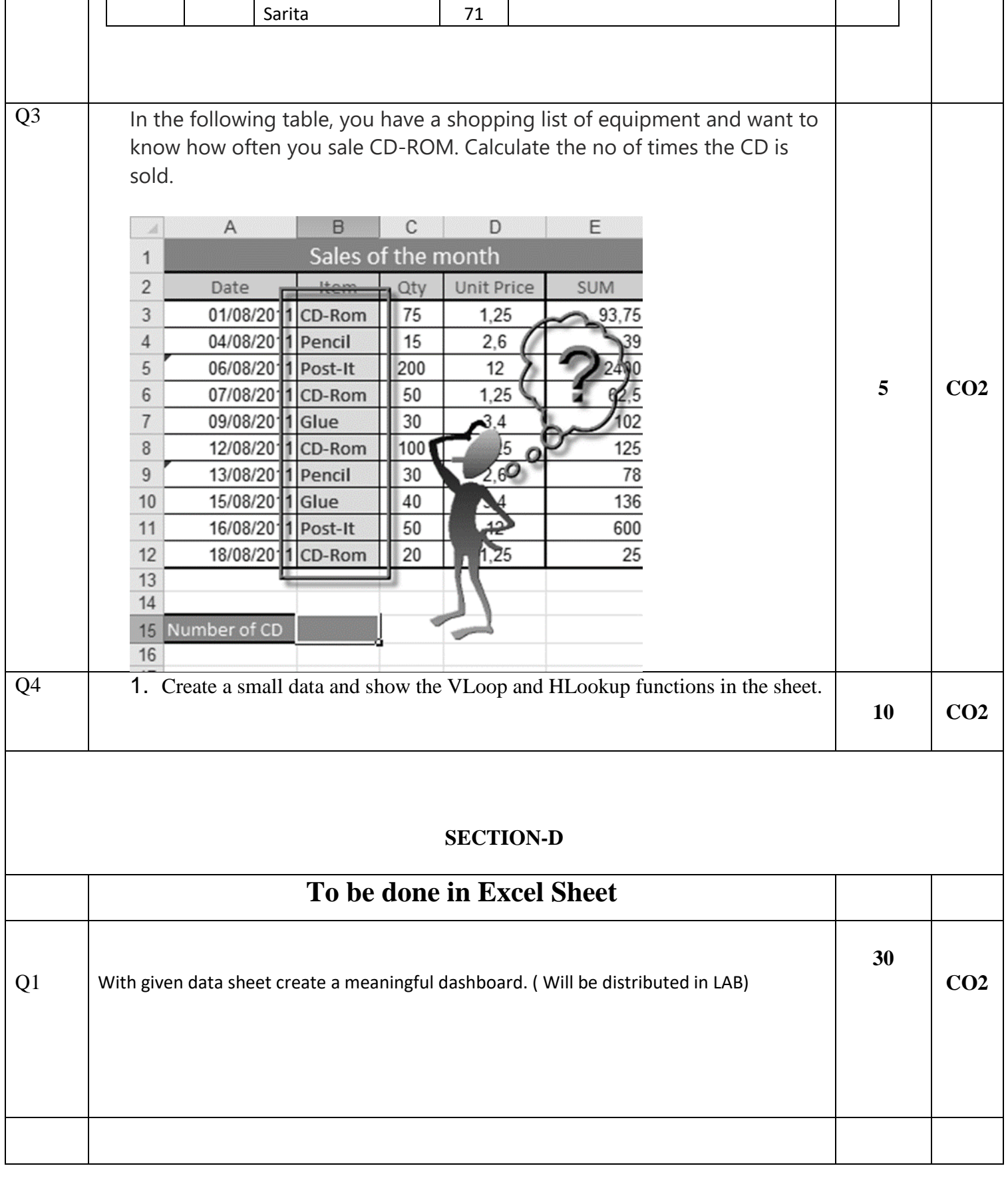

**Name:**

**Enrolment No:**

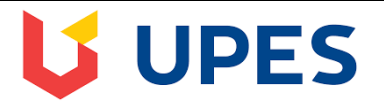

## **UNIVERSITY OF PETROLEUM AND ENERGY STUDIES**

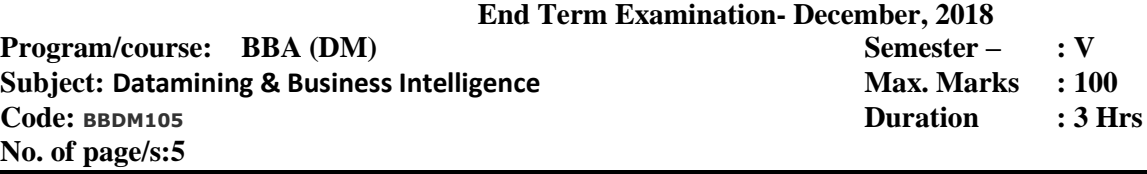

#### **Instructions: Section A is of 20 Marks, Section B is of 20 Marks, Section C is of 30 Marks, Section D is of 30 Marks ( Section D is compulsory) SET2**

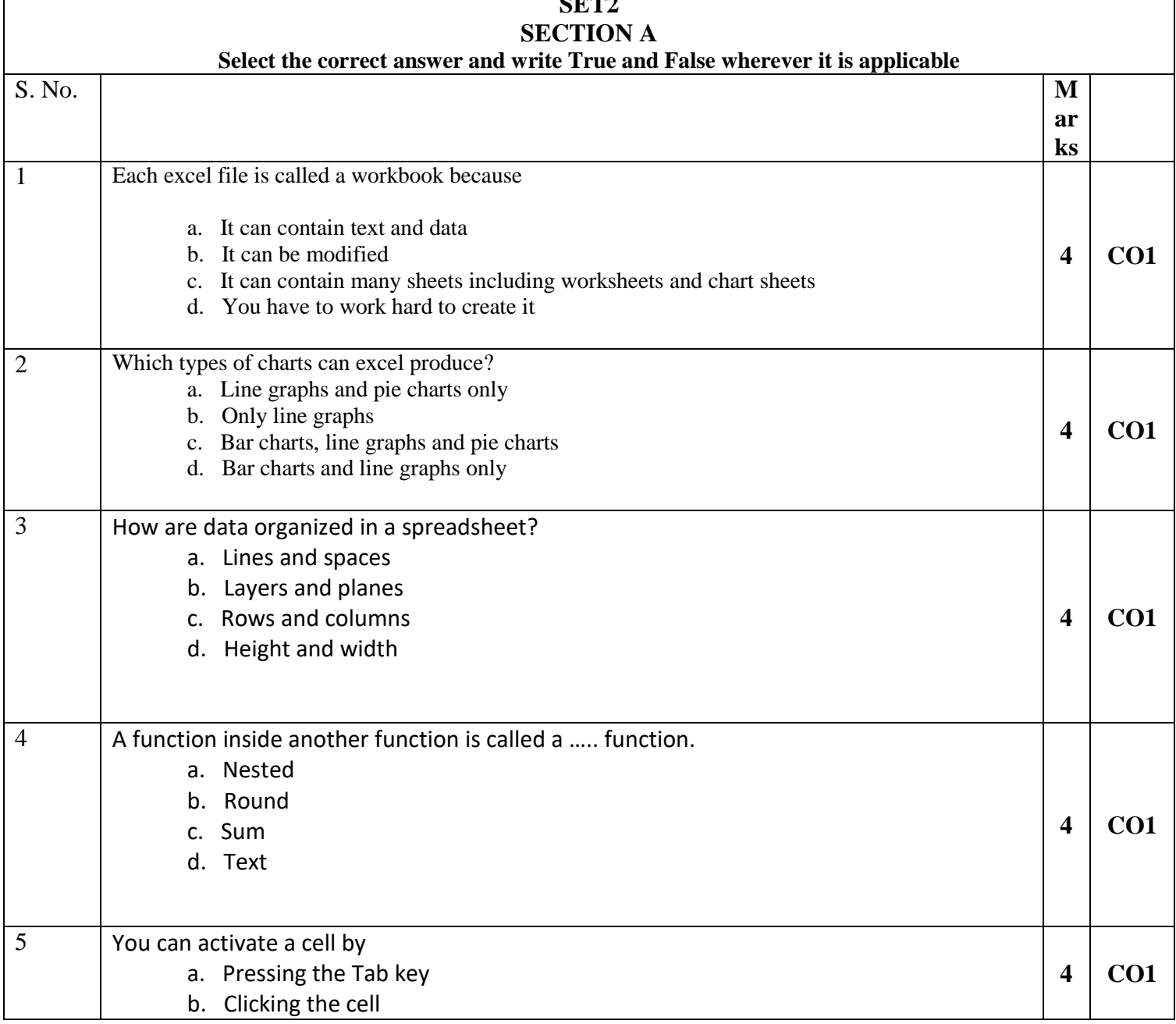

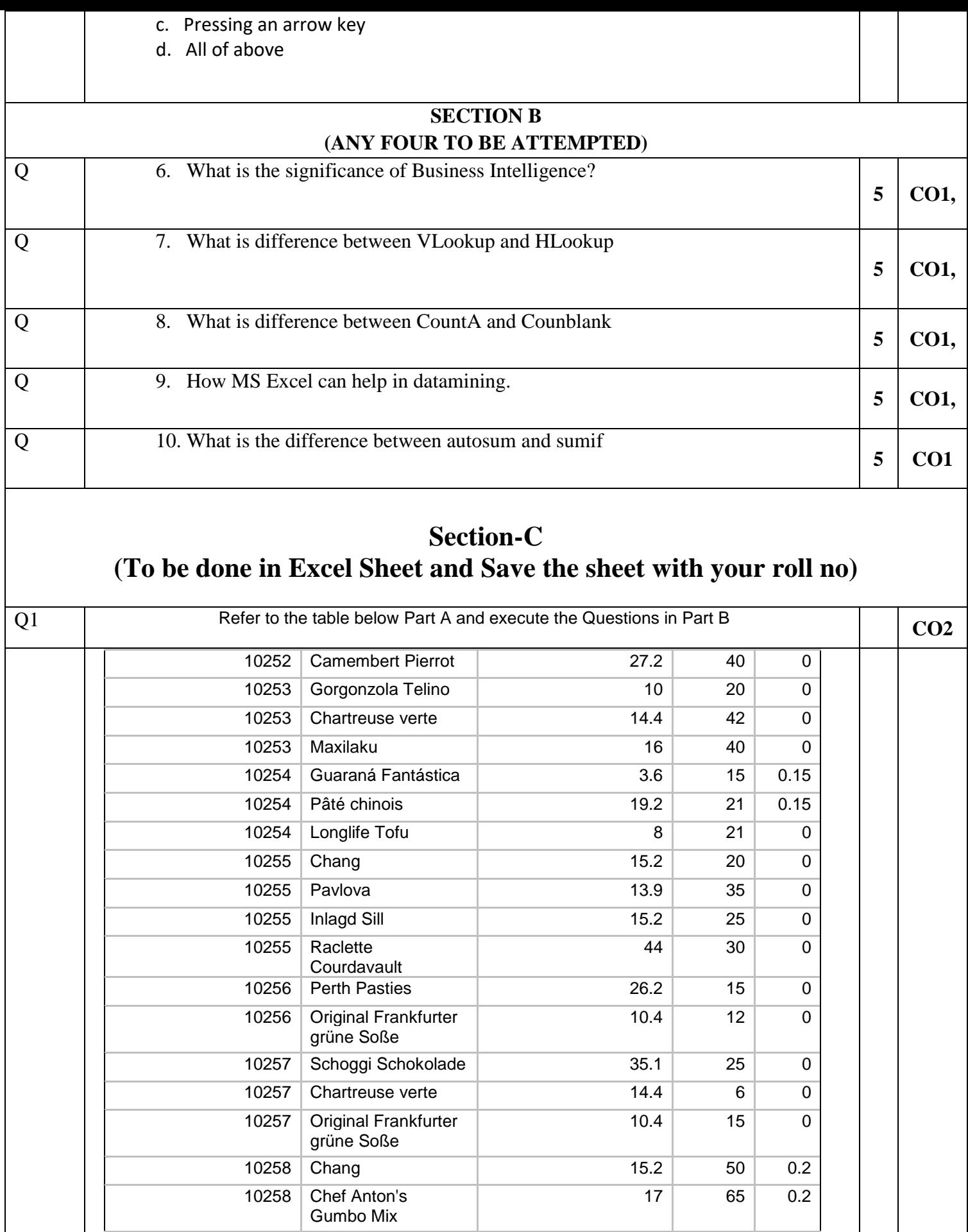

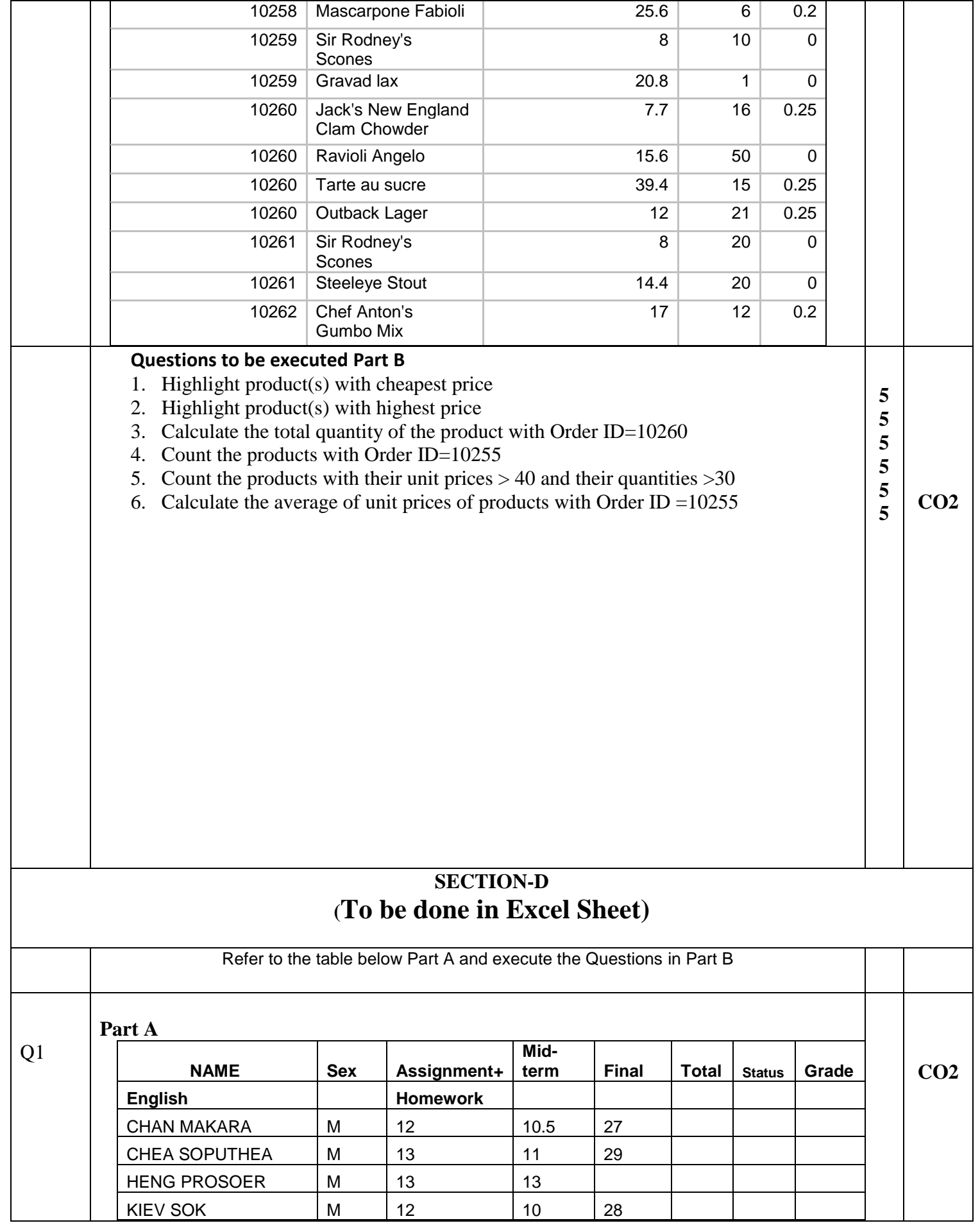

┱

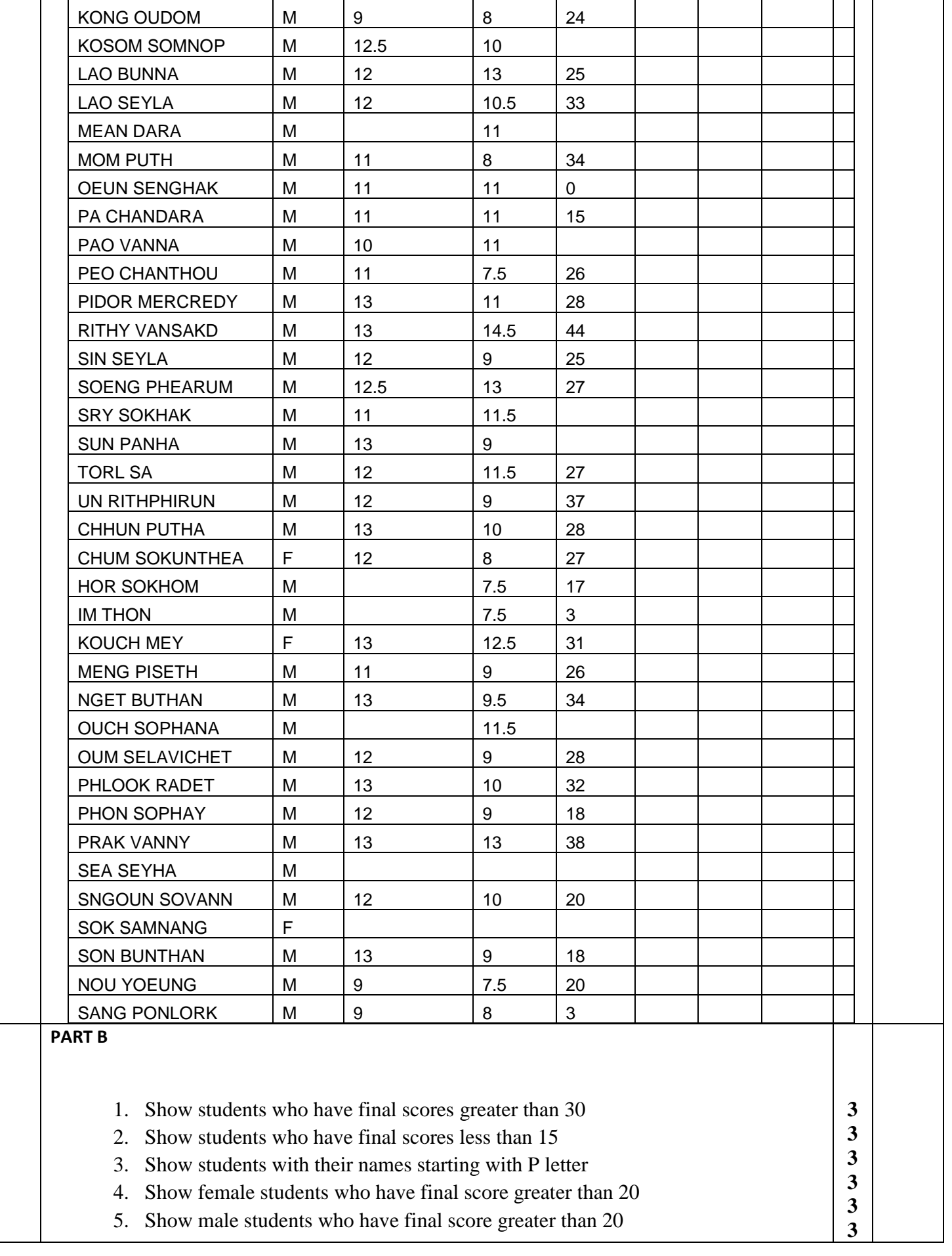

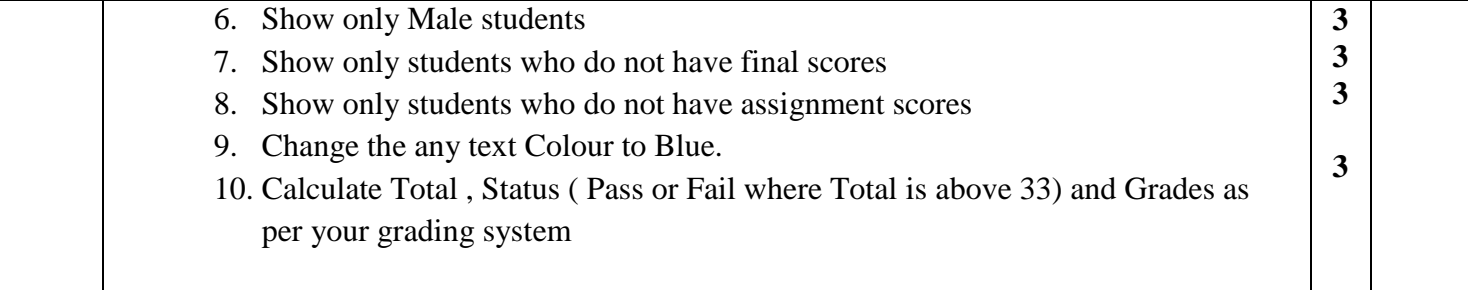